Ruultium Nº5 3աստատված է 3այաստանի 3անրապետության hանրային ծառայությունները կարգավորող hանձնաժողովի 2008 թ. մայիսի 23-ի դ281Ա որոշմամբ

## Sեղեկատվություն ստացված գրավոր հարցադրումների, բողոքների բնույթի և դրանց unðwowupuwu yungungun

## <u>«Երևան Զուր» ՓԲԸ</u>

ընկերություն

1-ին եռամսյակ 2011 թ.

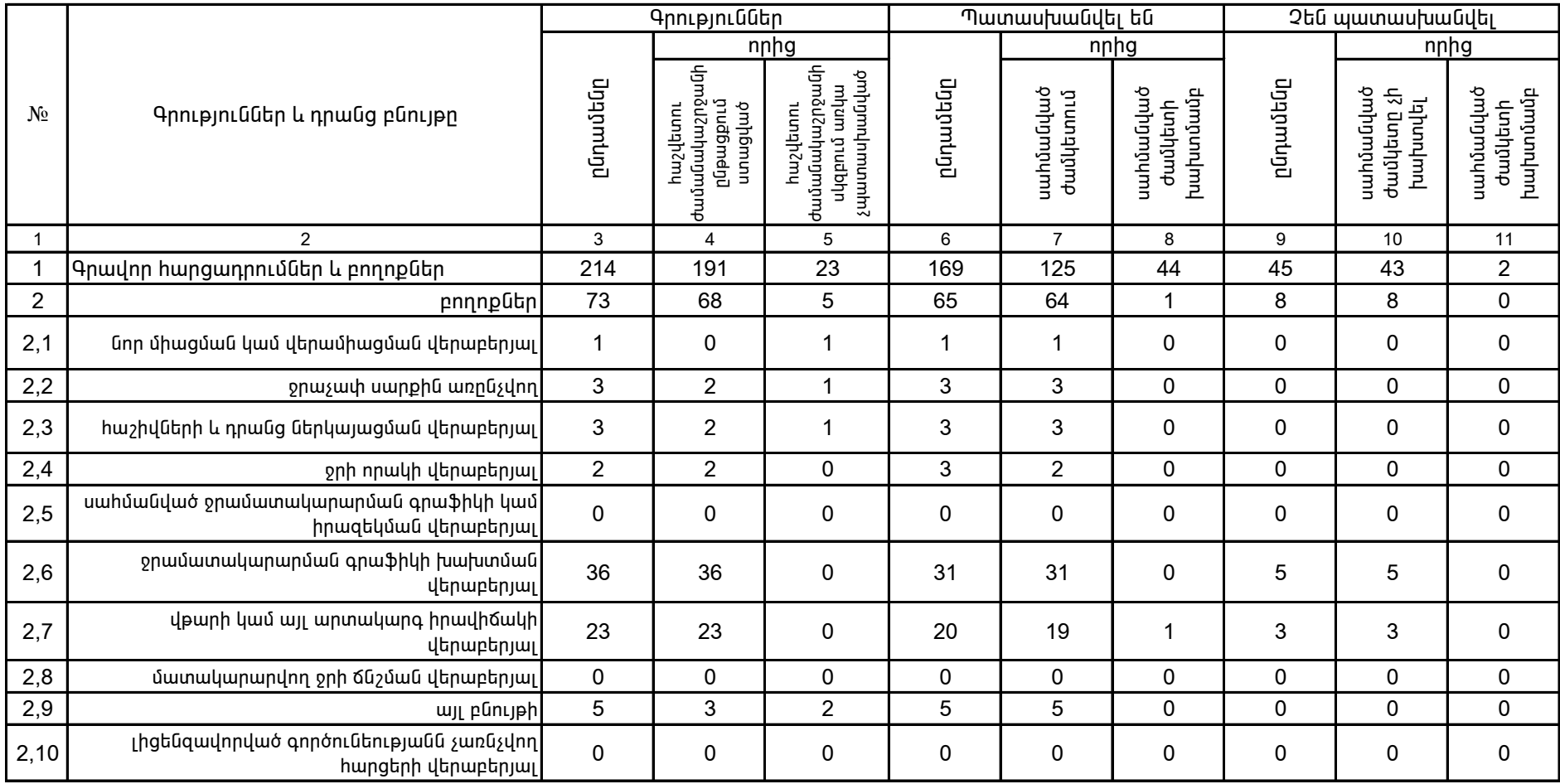

1.Տեղեկատվությունը ներկայացվում է յուրաքանչյուր եռամսյակի համար` մինչև հաշվետու եռամսյակին հաջորդող ամսվա 25-ը:

2. Տեղակատվությունը ներկայացվում է նաև էլեկտրոնային տարբերակով`Microsoft Excel ծրագրով: